# Lab 9 Preview

## 17 October 2023

Today you'll start development on a project that provides a (small) library of classes to a potential user. Specifically, it will be a group of classes that store elements without duplication—a set.

### Sets

What is a set? Its fundamental properties are that it

- contains elements,
- does not count or distinguish duplicates, and
- does not guarantee anything about their order.

That means that it can't, for instance, retrieve an element at a particular index, because indices imply order and sets don't (promise to) preserve order. Think about it, and in your notebook, write down the key methods that a Set class will have to have. There are three or four really important ones, plus a few that would be more optional. Make sure to mark which ones would be const.

Once you're pretty confident about your list, write a file Set.h that encodes this information in the form of valid C++ method headers. It will look a lot like the generic header file from the book that covers all lists (List.h); in particular, unlike an implementation (such as AList.h), it won't have instance variables (ie no private section) and the methods won't be defined. We would like to make our Sets able to hold any type of element; recall that we can use templates for that. To make that happen, you just need to precede the class header with

#### template <class Thing>

and then use Thing as the name of the type the Set would hold, whenever you add a value or search for a value or anything like that. (Feel free to use a different name than Thing—in class we've mostly used T. Up to you!)

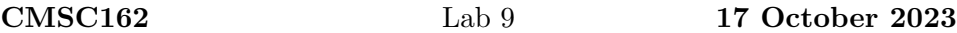

Because our Set class is meant to define an interface, we want to mark its methods as "pure virtual": the implications of this we'll discuss in class, but the mechanics simply involve marking it virtual and setting the body to zero. That is, if you had written a method

```
int getSomeValue() const;
```
you would mark it pure virtual by writing

```
virtual int getSomeValue() const = 0;
```
Go ahead and do that (add virtual and = 0 to each of your method declarations) in Set.h.

Then, write a simple test file called test\_VSet.u that, for now, just #includes your Set.h file and has an empty test suite. Compile that file to confirm that your header has no errors.

#### Test cases

Now that we have a public interface, we can start planning our test cases. In your notebook (not yet in the .u file), describe a few useful examples (which will eventually become the test fixture). Then, write some sequences of method calls, using those examples, that collectively verify that a Set would correctly contain its elements, and does not count or distinguish duplicates.